## **Wymagania edukacyjne z Informatyki – klasa 6**

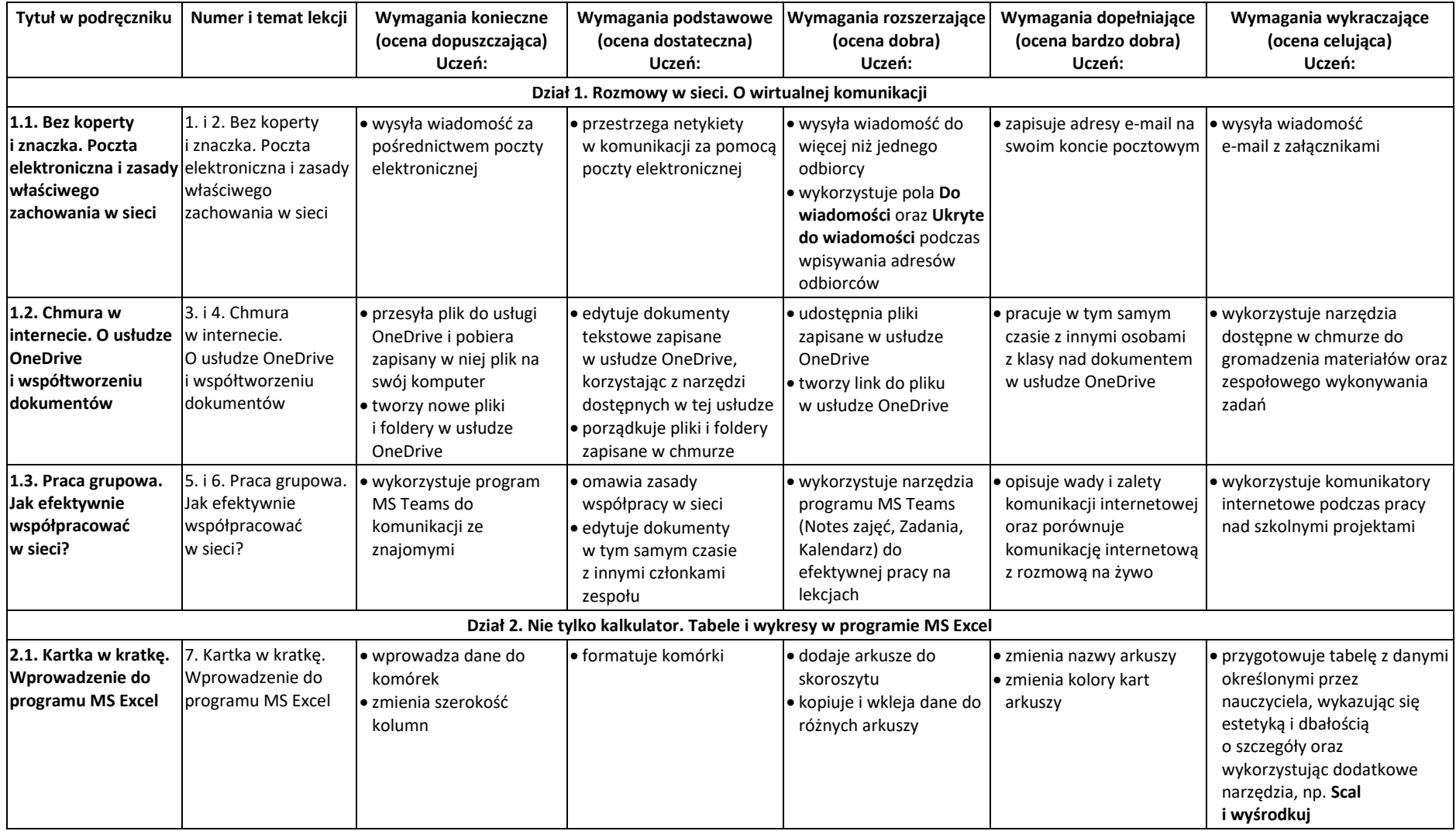

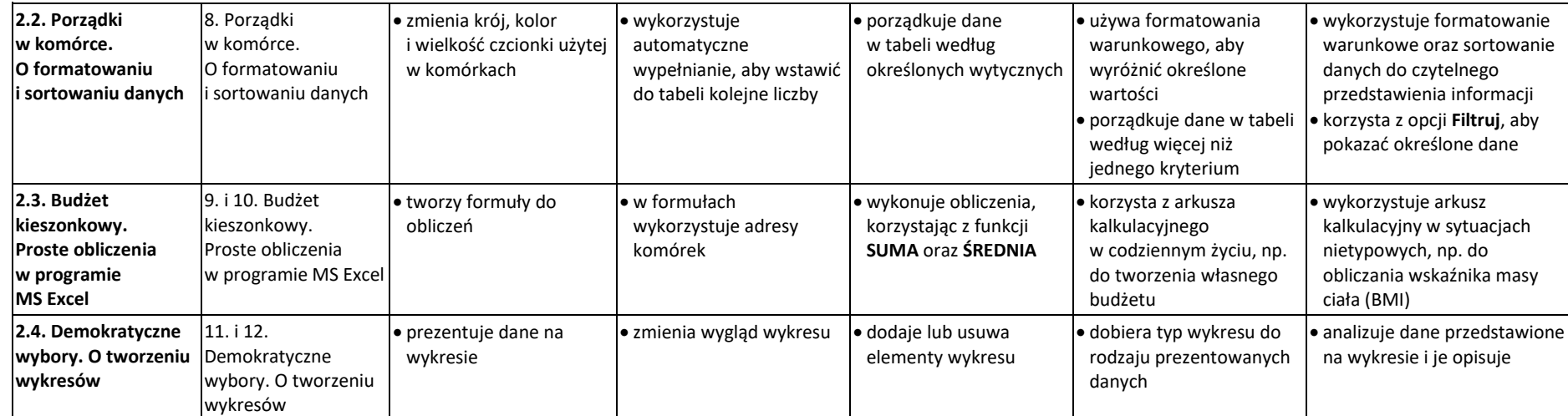

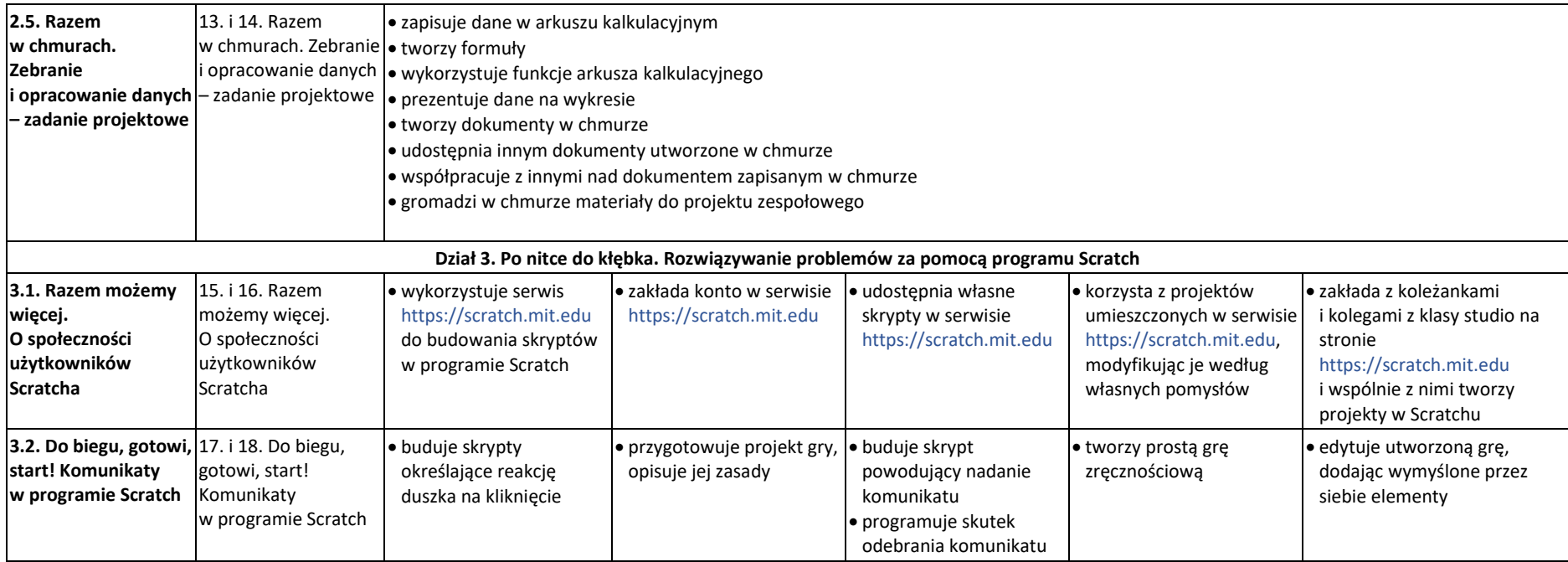

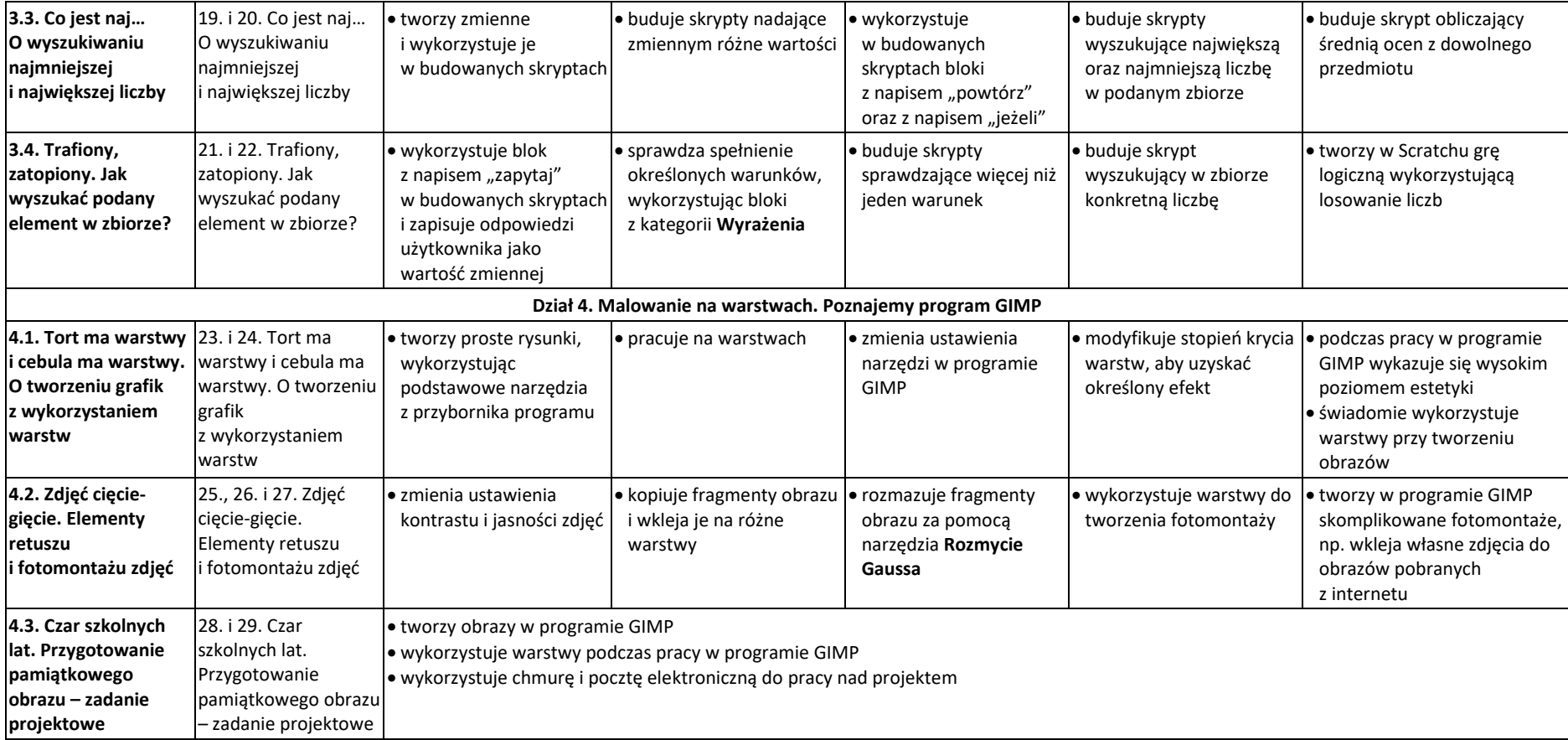